## HbbTV Op App Specification Update

15 February 2024 · Chris Poole

RESEARCH & DEVELOPMENT

## Why update the specification?

Two reasons

**Learning from experience** 

Addressing limitations

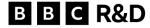

## Why update the specification?

## What has changed?

## Learning from experience: Lifecycle

- More flexible update options (cater for variants of op app)
- More entry points defined (reduce private extensions)
- Option for op app to remain running silently outside of TV viewing mode

## Learning from experience: User experience

- Ability to show overlaid UI elements in additional cases
- "Exit" key handling
- Allow op app use of terminal parental PIN prompts

#### **Addressing limitations**

- **Dedicated** persistent storage
- Op app installation from a CI+
   CAM
- Communication with regular apps
- IP / broadcast linear channel equivalence

Focus of this presentation

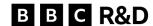

#### **Linear channel features in HbbTV**

## 2018 op app specification

|                                                 | Broadcast channels | IP<br>channels |
|-------------------------------------------------|--------------------|----------------|
| Video and audio                                 | ✓                  | ✓              |
| Access services                                 | ✓                  | ✓              |
| Listed in op app UI                             | ✓                  | ✓              |
| Listed in terminal UI                           | ✓                  | ×              |
| Can have associated regular HbbTV applications  | ✓                  | ×              |
| Controllable through regular app or terminal UI | ✓                  | ?              |
| Support for Javascript DASH player              | N/A                | ?              |

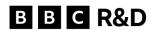

# Operator Application Presented Channels

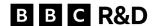

## **Operator Application Presented Channels**

## Responsibilities

#### TV responsible for:

- Managing channel list
- Managing "current channel"
- Starting and stopping regular HbbTV applications
- When an Operator Application Presented Channel is selected:
  - Calling the op app to start media playback
  - Calling the op app for other linear channel operations

#### **Operator Application responsible for:**

- Implementing the APIs for op app channels
- When an Op App Presented Channel is selected:
  - Finding and selecting the media for an IP channel
  - User authentication
  - DRM licence acquisition
  - Playback of the channel's media (e.g. using a Javascript DASH player)
  - Rendering of the channel's subtitles

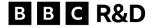

### **Operator Application Presented Channels**

## Channel discovery and linkage to regular HbbTV apps

| Service ID                | Name | Related op-app         | Related regular HbbTV app       |  |
|---------------------------|------|------------------------|---------------------------------|--|
| tag:provider1.com,2024:S1 | S1   |                        |                                 |  |
| tag:provider1.com,2024:S2 | S2   | dvb://system.ait/945.2 |                                 |  |
| tag:provider2.com,2021:R1 | R1   | dvb://system.ait/945.2 | http://example.com/redbutton    |  |
| tag:provider2.com,2021:R2 | R2   | dvb://system.ait/945.2 |                                 |  |
| tag:provider3.com,2023:X1 | X1   | dvb://system.ait/945.2 |                                 |  |
| tag:provider3.com,2023:X2 | X2   |                        | http://hbapps.example/playalong |  |
| tag:provider3.com,2023:X3 | ХЗ   |                        |                                 |  |

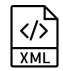

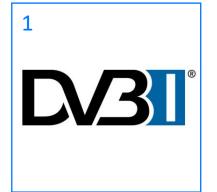

Proprietary equivalent (bilateral agreement)

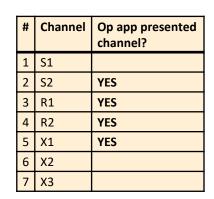

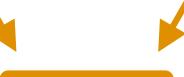

TV channel list

By op app (transient only – not in channel list)

or

format format

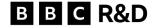

#### **Control** of linear channels – before

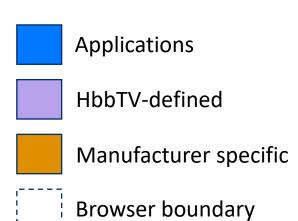

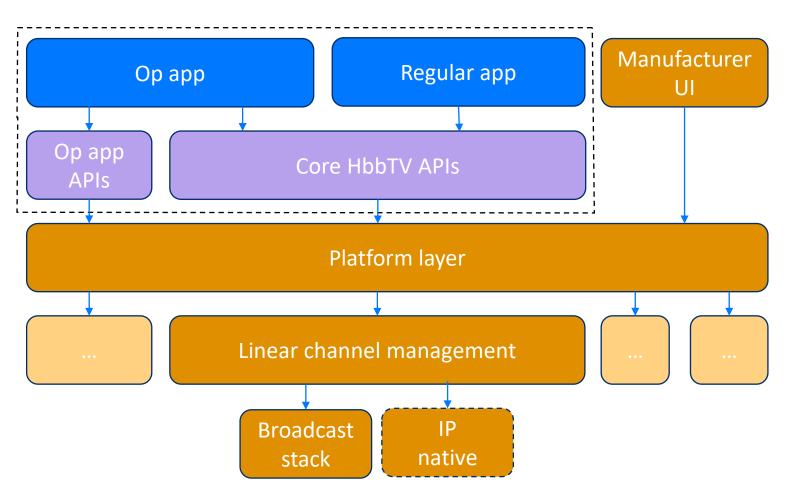

## With Operator Application Presented Channels

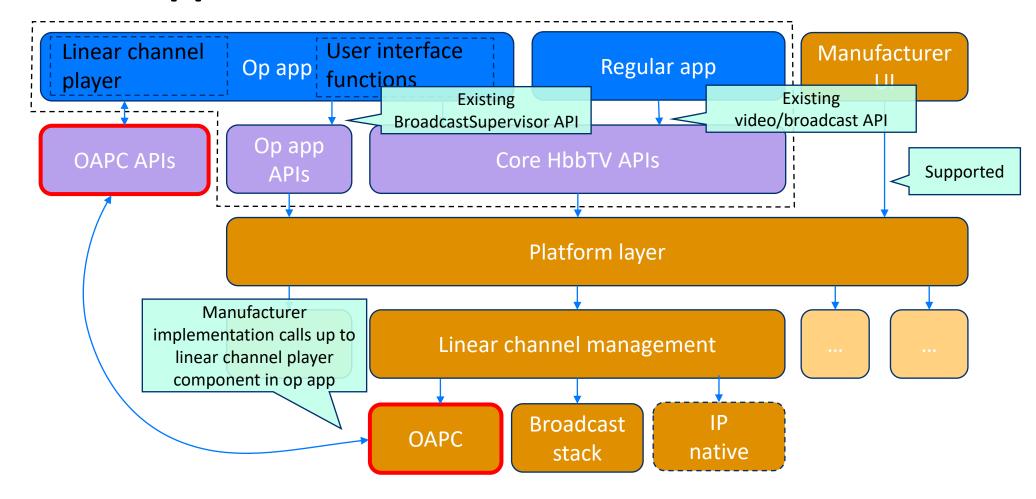

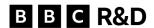

## With Operator Application Presented Channels

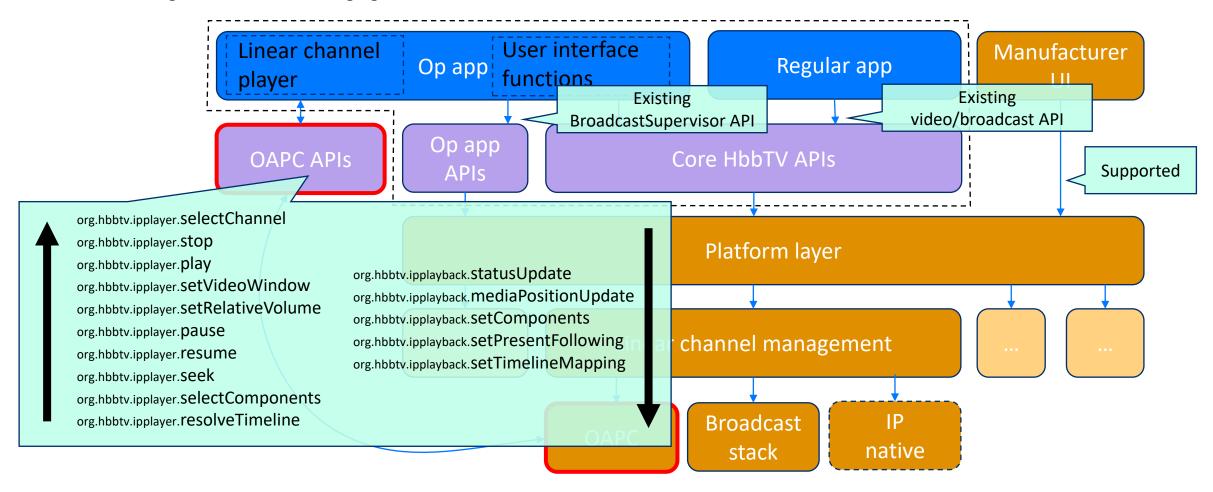

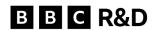

**Graphics layers for op app presented channels** 

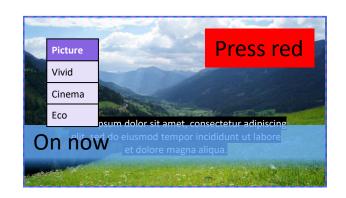

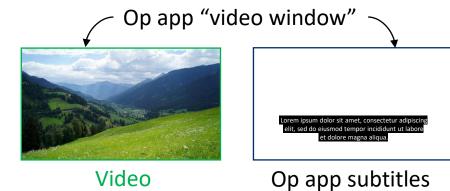

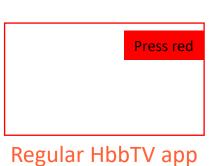

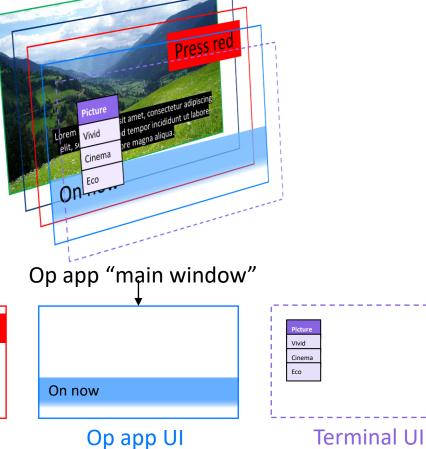

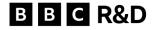

#### Linear channel features in HbbTV

## Updated op app specification

|                                                 | Broadcast channels | IP<br>channels |
|-------------------------------------------------|--------------------|----------------|
| Video and audio                                 | ✓                  | ✓              |
| Access services                                 | ✓                  | ✓              |
| Listed in op app UI                             | ✓                  | ✓              |
| Listed in terminal UI                           | ✓                  | <b>√</b> *     |
| Can have associated regular HbbTV applications  | ✓                  | ✓              |
| Controllable through regular app or terminal UI | ✓                  | ✓              |
| Support for Javascript DASH player              | N/A                | ✓              |

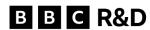

## Thank you.

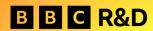